## **Programación**

## Ejercicios Tema 6 Tipos de Datos Estructurados: Vectores y Matrices

**Autores:**

**M. Paz Sesmero Lorente Paula de Toledo Heras Fco. Javier Ordóñez Morales Juan Gómez Romero José A. Iglesias Martínez José Luis Mira Peidro**

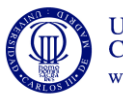

Universidad<br>Carlos III de Madrid www.uc3m.es

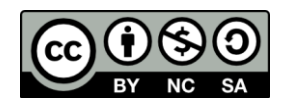

- 1. Escriba un programa que realice la lectura consecutiva, por teclado, de números enteros hasta que se introduzca el valor 0 (cero) o se hayan introducido 20 números, y los almacene en un vector, en orden inverso al de su introducción
- 2. Escriba un programa en C que pida al usuario los valores de una tabla de elementos enteros de dimensión 4 filas por 3 columnas, y muestre en pantalla la mayor de las sumas de sus columnas.
- 3. Escriba un programa que lea los valores de todos los elementos de dos vectores de enteros introducidos por el usuario, copie esos dos vectores en un tercero (uno a continuación del otro) y muestre sus valores por pantalla. Los tamaños de los dos vectores deben declararse como constantes.
- 4. Escriba un programa que declare un array llamado tabla, cuadrado y de dos dimensiones, rellene todos sus elementos con el valor 1 y muestre dicho array. Luego el programa deberá poner a 0 todos los elementos de la diagonal principal y volver a mostrar el resultado
- 5. Escriba un programa que pida al usuario que introduzca por teclado el expediente de un alumno, sabiendo que éste se representa mediante una tabla de notas por asignatura (5) y convocatoria (máximo 6).El programa debe calcular y mostrar en pantalla la media ponderada de los aprobados, considerando que el peso de cada convocatoria (a representar mediante un vector) es: 1.25 para la 1ª convocatoria, 1.0 para la 2ª, 0.9 para la 3ª, 0.75 para la 4ª, 0.6 para la 5ª y 0.5 para la 6ª.

Nota. En la resolución de este ejercicios no es necesario usar funciones.

- 6. La empresa de libros LIBROMIX tiene a la venta 6 títulos de libros del autor Carlos Ruiz Zafón:
	- "Las Luces de Septiembre" (denominado titulo 1),
	- "El Príncipe de la Niebla" (denominado titulo 2),
	- "El Palacio de Medianoche" (denominado titulo 3),
	- "Marina" (denominado titulo 4),
	- "La Sombra del Viento" (denominado titulo 5) y
	- "El Juego del Ángel" (denominado titulo 6).

Este año, en la feria del libro de Madrid, se venderán dichos libros en 3 casetas diferentes, denominadas Caseta nº 1, Caseta nº 2 y Caseta nº 3.

Acabada la feria, se quieren informatizar los resultados de las ventas de cada libro en cada caseta. Así, se deberá realizar un programa en C que:

a) Almacene en una matriz la cantidad de ejemplares de cada uno de los 6 títulos que se han vendido en cada una de las 3 casetas. Dicha información se solicitará al usuario del siguiente modo:

> *"Introduzca las ventas del título 1 en la Caseta nº 1:" \_ "Introduzca las ventas del título 2 en la Caseta nº 1:" \_*

*…. "Introduzca las ventas del título 6 en la Caseta nº 3:" \_*

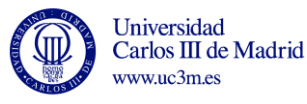

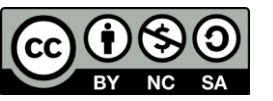

- b) A partir de dicha matriz, se deberá almacenar en un vector el número de ejemplares totales vendidos (suma de las ventas en cada caseta) de cada uno de los 6 títulos.
- c) A partir de dicho vector, se deberá mostrar por pantalla el número de la caseta que más ejemplares haya vendido.
- d) Por último, se quiere obtener más información sobre el último libro del autor ("El Juego Del Ángel"). Para ello, se mostrará un listado con el número de ejemplares que de este libro se han vendido en cada caseta, indicar la caseta en la que se han vendido menos ejemplares y el número de ejemplares vendidos en esta última caseta.
- 7. Una empresa informática nos ha solicitado que desarrollemos una versión simplificada del juego de los barquitos. Para su diseño nos dan las siguientes especificaciones:
	- a. El tablero es una cuadrícula de 8x8 casillas.
	- b. Al inicio del juego se solicitarán las coordenadas de cada uno de los barquitos. Por simplicidad se admitirá que hay 8 barquitos, que cada uno está colocado en una fila, y que el número de casillas que ocupa cada barquito es 2. Por tanto, para situar un barquito en el tablero bastará con dar una coordenada admitiéndose que la segunda casilla ocupada por el barquito se corresponde con la casilla que está situada a la derecha de la indicada. Así, si las coordenadas dadas por el usuario son (3,4) las casillas ocupadas por el barquito serán (3,4) y (3,5). Para posicionar un barquito en el tablero el sistema debe comprobar que las coordenadas introducidas son válidas.
	- c. Una vez posicionados los 8 barquitos en el tablero comienza el juego. El juego constará de 8 rondas. En cada ronda el jugador dará las coordenadas de una casilla:
		- Si la casilla está ocupada un barquito, el barquito se considerará "hundido" y, por tanto, las 2 casillas ocupadas por este barquito serán casillas "libres" en las siguientes rondas. Además, al hundir un barquito, el sistema otorgará al usuario una ronda de juego adicional. Es decir, las rondas en las que el usuario hunde un barquito no serán descontadas del total de rondas disponibles.
		- Si la casilla está libre, no es una casilla válida o está ocupada por un barquito ya hundido, se considerará que el usuario ha consumido una ronda.
	- d. El juego finaliza cuando se han hundido todos los barquitos o se han agotado todas las rondas.
	- e. Una vez finalizado el juego se indicará por pantalla si el jugador ha ganado o ha perdido. Si el jugador pierde la partida se mostrará por pantalla la distribución de barquitos inicial.

Se pide desarrollar un programa en C que implemente el juego de los barquitos teniendo en cuenta las especificaciones pedidas.

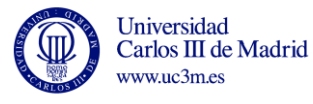

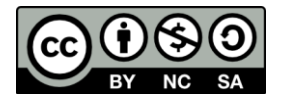

**Distribución inicial de una posible partida. Las celdas sombreadas indican la posición de los barquitos**

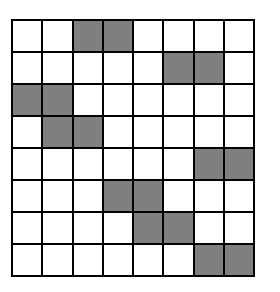

8. Escriba las funciones necesarias para implementar las siguientes operaciones con matrices (representadas como arrays de dos dimensiones). (NOTA: El tamaño de las matrices (número de filas y de columnas) será definido

como una constante con la directiva #define).

- a) Leer valores de matriz Parámetros: Matriz float m [FILAS][COLUMNAS] Devuelve: Nada Acción: Lee valores para la matriz
- b) Imprimir matrices Parámetros: Matriz float m[FILAS][COLUMNAS] Devuelve: Nada Acción: Imprime m en pantalla
- c) Obtener el valor máximo de los elementos de la matriz Parámetros: Matriz float m[FILAS][COLUMNAS] Devuelve: double max Acción: Obtiene el valor máximo de la matriz
- d) Obtener el valor mínimo de los elementos de la matriz Parámetros: Matriz float m[FILAS][COLUMNAS] Devuelve: double min Acción: Obtiene el valor mínimo de la matriz
- e) Sumar matrices

Entrada: Matrices double m1 [FILAS] [COLUMNAS], double m2[FILAS][COLUMNAS], double r[FILAS][COLUMNAS]

Salida: Nada Acción: Calcula  $r = m1 + m2$ 

f) Restar matrices Entrada: Matrices double m1[FILAS][COLUMNAS], double m2[FILAS][COLUMNAS], double r[FILAS][COLUMNAS] Salida: Nada

Acción: Calcula  $r = m1 - m2$ 

g) Multiplicar matriz por valor escalar Entrada: Matrices double m[FILAS][COLUMNAS], double r[FILAS][COLUMNAS] Escalar double x,

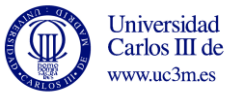

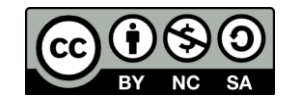

Salida: Nada Acción: Calcula  $r = x \times m$ 

h) Multiplicar matrices Entrada: Matrices double m1[FILAS][COLUMNAS], double m2[COLUMNAS][FILAS], double r[FILAS][FILAS] Salida: Nada Acción: Calcula  $r = m1$  \* m2 i) Obtener la traspuesta de una matriz Entrada: Matrices double m[FILAS][COLUMNAS], double r[COLUMNAS][FILAS] Salida: Nada

Acción: Calcula  $r =$ traspuesta $(m)$ 

- 9. Escribir un programa que permita gestionar una máquina expendedora. El programa deberá pedir al usuario el precio del producto que va a comprar y el dinero que ha pagado y calcular la vuelta correspondiente. El programa debe mostrar cuántas monedas de cada tipo deben ser devueltas. Los tipos de monedas a considerar deben ser 1, 2, 5, 10, 20 y 50 céntimos, y 1 y 2 euros, y se asume que hay suficientes monedas de todos los tipos para devolver el cambio. Utilizar funciones para facilitar la legibilidad del programa principal.
- 10. Modifique el ejercicio anterior para que la vuelta se calcule suponiendo que hay disponibles para devolver sólo un número limitado de monedas de cada tipo (el numero de monedas disponible puede leerse por teclado o escribirse en el código)
- 11. Escribir un programa en C que compruebe si una solución dada a un Sudoku es correcta sabiendo que:
	- a) Un tablero sudoku se compone de 81 casillas, 9 filas por 9 columnas. A su vez el tablero se subdivide en 9 subcuadrados de 9 casillas cada uno (3x3) NO SUPERPUESTOS (un número en una posición NO puede pertenecer a dos subcuadros).
	- b) Se debe cumplimentar todas las casillas con un número comprendido entre el 1 y el 9.
	- c) No puede repetirse ninguna cifra en la misma fila, ni en la misma columna ni en el mismo subcuadrado.

| 3 | 8 | $\mathbf{1}$ | 9 |   | 6            | 5 | 4 | $\overline{2}$ |
|---|---|--------------|---|---|--------------|---|---|----------------|
| 2 | 4 |              | 5 | 3 | 8            |   | q |                |
| 5 | 6 | 9            | 2 | 1 | 4            | 8 |   | 3              |
| 6 | 7 | 4            | 8 | 5 | 2            | 3 | 1 |                |
| 1 | 3 | 5            |   | 4 | 9            | 6 | 2 | R              |
| 9 | 2 | 8            | 1 | 6 | 3            |   | 5 |                |
| 4 | 1 | 2            | 6 | 8 | 5            | 9 | 3 |                |
|   | 9 | 6            | 3 | 2 | $\mathbf{1}$ | 4 | 8 | 5              |
| 8 | 5 | 3            | 4 | 9 |              | 2 | 6 |                |

Ejemplo de una solución correcta

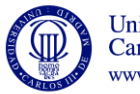

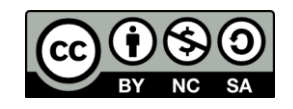